**Sistematización de la implementación y de los impactos de las líneas de monitoreo del proyecto "Fomento del monitoreo de la biodiversidad y cambio climático en la región de la Selva Maya"**

> Línea de monitoreo Control y Vigilancia y monitoreo de la biodiversidad (SMART)

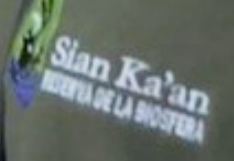

Foto: © AlejandroRamírez/GIZ

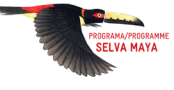

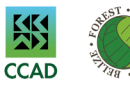

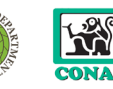

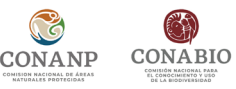

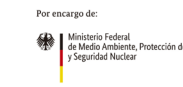

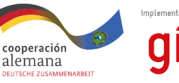

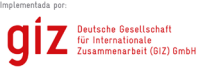

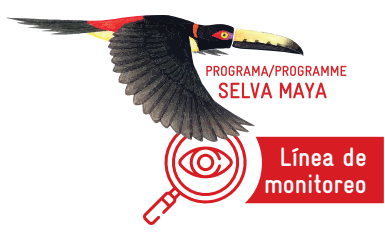

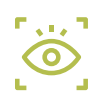

# **Situación inicial**

En Belice, de manera conjunta entre la coordinación del proyecto y autoridades del Departamento Forestal, se determinó que debían fortalecerse las capacidades de éste, así como las de algunas Organizaciones No Gubernamentales que manejan en conjunto las áreas protegidas de este país. Ciertas organizaciones dentro de la red, ya contaban con una experiencia de más de cuatro *años en el uso de esta herramienta en áreas marino costeras.*

En México, con la intención de contar con una herramienta que permitiera generar información útil para la toma de decisiones en la gestión de las áreas naturales protegidas de la península de Yucatán, en diciembre de 2017 y en coordinación con la Dirección de Evaluación y Desarrollo, así como con la Dirección Regional de la Península de Yucatán y Caribe Mexicano, de la Comisión Nacional de Áreas Naturales Protegidas (CONANP), se tomó la decisión de llevar a cabo pruebas piloto con algunas ANP de la Selva Maya para la implementación de la herramienta.

En Guatemala, el Consejo Nacional de Áreas Protegidas (CONAP) inició la implementación de la *Spatial Monitoring and Reporting Tool*, SMART en 2013. Sin embargo, se considera que ha sido completamente operativa desde 2017. El proyecto facilitó la expansión de la implementación de la herramienta hacia las Áreas Protegidas del Sur y apoyó la continuidad de la implementación existente.

# **Metodología**

En Belice se inició la aplicación del enfoque SMART en la Selva Maya con la intención de racionalizar la aplicación de ésta en las áreas protegidas gestionadas por la Sociedad Audubon de Belice (BAS), mediante la normalización de la recopilación, la presentación de informes y el análisis de los datos de los patrullajes. Mediante actividades de capacitación, se mejoró la capacidad del Departamento Forestal en esta materia.

Los pasos para la implementación fueron los siguientes:

- 1. Se llevaron a cabo reuniones con el equipo técnico de la Sociedad Audubon de Belice (BAS), con el fin de reunir la información necesaria para fundamentar la aplicación satisfactoria de SMART en las zonas protegidas que codirigen. Se conocieron los requisitos de la BAS para el programa SMART, las necesidades del equipo en cada área protegida, así como la cantidad y capacidad del personal.
- 2. Se desarrollaron talleres de capacitación adaptados a las necesidades de los guardabosques de la BAS y de los guardaparques del Departamento Forestal, así como a los intereses de sus organizaciones.
- 3. Se formularon recomendaciones a la BAS para que adaptara su modelo de datos SMART a fin de adecuarlo a los requisitos de patrullaje y presentación de informes de sus diversas AP manejadas en conjunto.
- 4. Se comprobó que el modelo seguía reflejando un panorama general de recopilación de datos para las patrullas terrestres.
- 5. Se realizaron recomendaciones por parte de la *Wildlife Conservation Society* (WCS) relacionadas a aspectos de los patrullajes, los datos innecesarios o duplicados que se levantaban, la adquisición de dispositivos para el levantamiento de datos, y la actualización de los sistemas informáticos.

Las actividades de monitoreo fueron realizadas en áreas protegidas gestionadas por la BAS en todo el país.

En Guatemala la metodología fue la siguiente:

- 1. Se llevaron a cabo talleres de capacitación para el personal nuevo y existente, y de esa manera se ampliaron o reforzaron las capacidades de colecta, manejo y uso de información colectada con SMART.
- 2. Se prepararon materiales de entrenamiento remoto.
- 3. Se prepararon materiales de síntesis de los datos colectados durante los últimos cuatro *años*.

Las actividades de monitoreo se realizaron en áreas protegidas del norte de Petén.

En México la metodología fue la siguiente:

- 1. Con apoyo de técnicos especializados del Centro de Monitoreo y Evaluación del Consejo Nacional de Áreas Protegidas (CEMEC de la CONAP) y WCS de Guatemala, en 2018 se implementaron pruebas piloto del uso del SMART en doce ANP federales y una Reserva Estatal de Campeche.
- 2. Se construyeron dos modelos de datos base: Terrestre y Marino terrestre, basados en las actividades del Sistema General de Programas Operativos Anuales (SGPOA) que pueden ser georreferenciadas, en el catálogo de ilícitos de la Procuraduría de Federal de Protección Ambiental (PROFEPA) y en listados de especies de flora y fauna de importancia para cada ANP.

Las actividades de monitoreo fueron realizadas en las reservas de Calakmul, Sian Ka'an, Montes Azules, en las Áreas de Protección de Flora y Fauna Nahá, Metzabok, Cascada Agua Azul, Bonampak, Chan Kin MN, Yaxchilán, Cañón del Usumacinta, Reserva Estatal Balam Ku – Balam Kin, y en la Reserva de la Biósfera Lacan Tun, en Palenque.

## **Resultados**

En Belice:

2.3 Diez áreas protegidas co-manejadas por BAS y FD han mejorado las capacidades para implementar SMART y *SMART Connect.*

2.3 SMART está siendo utilizado por Rio Bravo, con el apoyo de GIZ, y en otras áreas protegidas con el apoyo de diferentes organizaciones

3.2 Actualmente se utiliza la herramienta en las AP de la región de la Selva Maya.

En Guatemala:

**2.2** Implementación de la herramienta SMART para actividades de control y monitoreo en Áreas Protegidas de la región Selva Maya.

**3.1** Capacitaciones de SMART a contrapartes mexicanas para la implementación de Áreas Protegidas en México y Belice.

**3.2** Capacitaciones de SMART a autoridades locales para el control y monitoreo de *Áreas Protegidas* del Norte de Petén.

En México:

**0.2** En ANP transfronterizas de la Selva Maya, se llevan a cabo recorridos de control y vigilancia con el uso de la herramienta de manera conjunta con funcionarios de Guatemala.

**2.2** Implementación de la herramienta SMART para actividades de control y monitoreo en *Áreas Protegidas* de la región Selva Maya.

**3.1** Transferencia de experiencias en el uso e instalación del *SMART Connect* en el servidor del CONAP, de Guatemala, con el apoyo de personal técnico de la CONANP, de M*éxico*.

**3.2** Se implementó de manera exitosa el uso de la herramienta SMART para el control y monitoreo de *Áreas Protegidas* de la Península de Yucatán

### **Impactos**

En Belice, la Sociedad Audubon de Belice (BAS) ha mejorado la gestión de sus áreas protegidas al generar reportes y análisis de datos. A inicios de 2018, el Gobierno de Belice respaldó oficialmente el uso de la Herramienta de Monitoreo e Información Espacial (SMART).

En Guatemala, se incrementó el procesamiento judicial de personas capturadas durante patrullajes en áreas protegidas por tráfico ilegal de vida silvestre.

Se aumentó el número de Áreas Protegidas con la implementación de SMART en el sur de Petén, en la subregión Poptún y y Sayaxché.

Se creó un modelo de datos para monitoreo de parcelas permanentes de monitoreo de *árboles de* ramón como apoyo a la Asociación de Comunidades Forestales de Petén (ACOFOP).

Se gener*ó un modelo de datos para monitoreo de calidad de agua como apoyo a AMPI.*

Se creó un modelo de datos para monitoreo de la guacamaya roja como apoyo a la Alianza para la Conservación de la Guacamaya Roja en la Selva Maya, y se impartió un taller de capacitación en el uso de la herramienta a miembros de esta alianza.

México ha mejorado e innovado, mediante la digitalización, las actividades de monitoreo, control y vigilancia que emprende, así como el seguimiento del Programa para la Protección y Restauración de Ecosistemas y Especies Prioritarias (PROREST 2021).

Se ha desarrollado el Sistema Monitoreo y Vigilancia de la CONANP (SIMOVIC), un sistema para realizar el análisis, gráficas y estadísticas de los datos de los recorridos realizados en las ANP con SMART. Éste se encuentra en el siguiente enlace: https://pas.conanp.gob.mx/.

Durante los patrullajes, se realizan observaciones de flora y fauna, daño a ecosistemas, y sitios con vestigios arqueológicos georreferenciados, utilizando la herramienta en las áreas protegidas federales, lo que permite contar con una fuente de verificación para los componentes de Contexto, Planeación del Índice de efectividad y lista verde de áreas protegidas de la UICN.

Las observaciones durante patrullajes de implementación del programa de subsidios georreferenciados utilizando el SMART, permiten contar con una fuente de verificación para los componentes.

Las observaciones durante patrullajes de monitoreo de valores naturales y culturales, actividades turísticas, especies invasoras o exóticas, y de monitoreo de incendios, utilizando el SMART, permiten contar con una fuente de verificación para los componentes de Manejo del Índice de efectividad.

El uso documentado de la herramienta se utiliza como un verificador para obtener el estándar de la Lista Verde de Áreas Protegidas y Conservadas de la Unión Internacional de Conservación de la Naturaleza (UICN).

La herramienta SMART está en proceso de Institucionalización. Inicialmente se implementó como un piloto en la Península de Yucatán, y actualmente se utiliza de manera oficial en 50 de 182 *Áreas Protegidas* a nivel nacional.

De manera trinacional, se han creado canales de comunicación para la transferencia de conocimientos y de experiencias en el levantamiento y análisis de los datos basados en la herramienta. Se ha mejorado la planificación de patrullajes transfronterizos en la región de la Selva Maya.

## **Sostenibilidad de los logros del proyecto**

En Belice, **l**as organizaciones permanecen en contacto con la Sociedad Audubon de Belice (BAS) para proporcionar el apoyo técnico adicional necesario, *más al*lá del alcance de este proyecto. De esta manera, se asegura que la organización mantenga el uso de SMART. La WCS sigue prestando apoyo técnico a todas las organizaciones que utilizan el programa SMART en todo el país.

En Guatemala, la CONAP continuará utilizando esta herramienta en las *Áreas Protegidas* de Petén.

## **Comunicación**

En México, en conjunto con el área de comunicación de la CONANP, se ideó y realizó una serie de cuatro talleres, en 2020, para fortalecer las áreas de comunicaciones de los organismos involucrados en la implementación de SMART. Esto se organizó con el fin de potenciar las posibilidades de comunicar tanto en lo interno como a lo externo las características positivas de la implementación de dicha herramienta.

Estas capacitaciones se repitieron en dos ocasiones, teniendo una duración total de 36 horas lectivas cada una. En éstas, participaron 84 inscripciones de distintas instituciones y organismos de México, Guatemala y Belice.

Los contenidos de esta capacitación fueron los siguientes: Géneros periodísticos y síntesis de información, Producción de contenidos audiovisuales ambientales con teléfonos inteligentes, Uso de redes sociales y visualización de datos ambientales, y Desarrollo de contenidos informativos enfocados al medio ambiente.

Se impulsó también la realización de un webinario con experiencias de organismos públicos de defensa medioambiental de Perú y Colombia, con el objetivo de que compartieran sus experiencias de escalamiento en SMART de manera institucional, coordinando las acciones para su realización. Sin embargo, por razones relacionadas con la pandemia, estos fueron suspendidos.

Posteriormente, se apoyó el desarrollo de contenidos e implementación de una capacitación en línea sobre SMART para que fuera alojada en el portal de CONANP, como una forma de apoyo a la implementación institucional de la herramienta por parte sus funcionarios. De esta manera, se buscó ampliar el rango de uso, desde las *Áreas Protegidas* de la Selva Maya, a las de toda la República. Esta iniciativa se encuentra a disposición desde abril de 2021.

Se impartió un curso virtual sobre el uso de la herramienta de monitoreo SMART, el cual se encuentra disponible en la siguiente dirección: simovic.conanp.gob.mx.

Se realizaron reuniones de coordinación con las áreas de seguimiento, evaluación e implementación de SMART, y las áreas de comunicaciones, tanto de CONANP en México, como de CONAP en Guatemala. Éstas se desarrollaron para planear una estrategia de comunicación que permita visibilizar, tanto a públicos externos como internos, las potencialidades del uso de SMART en términos de mejora en la vigilancia y gestión de las *Áreas Protegidas*. Esto sucedió desde septiembre del 2020 hasta abril del 2021.

Finalmente para México se realizó un video que retrata la utilización de SMART en las ANP de la Selva Maya y el potencial que tiene el uso de esta herramienta para todas las ANP de CONANP, precisamente este video es parte también del esfuerzo de divulgación que supone la política de "institucionalización de la herramienta SMART en la CONANP" como un objetivo institucional a mediano plazo.

En Guatemala, se brindó una capacitación en temas de comunicación y uso de Tecnologías de Información y Comunicación (TIC) a contrapartes y socios clave de las diferentes líneas de monitoreo-

## **Visibilidad**

En Belice, el proyecto se limitó a apoyar el fortalecimiento de capacidades en el uso de la herramienta, y no se realizaron actividades de divulgación.

En Guatemala, algunos de los resultados de las actividades de patrullaje fueron documentados por el periódico con más circulación del país. Estos pueden consultarse, por ejemplo, en la siguiente dirección: https://www.prensalibre.com/ciudades/san-marcos/capturan-a-sietemexicanos-por-tala-en-la-reserva-de-la-biosfera-maya/.

En México, la CONANP presentó, en un conversatorio internacional organizado por RED Parques, su experiencia en el uso de la herramienta en la Selva Maya. Asimismo, la CONANP llevó a cabo el Foro de intercambio de experiencias del uso de SMART en julio de 2021.

## **Aspectos innovadores**

El proyecto facilitó la institucionalización de la herramienta para actividades de control y monitoreo en áreas protegidas de México, gracias a la colaboración y apoyo de técnicos de Guatemala, especializados en la construcción de capacidades técnicas, quienes brindaron asesoría a sus contrapartes mexicanas.

La CONANP ha desarrollado el Sistema de Monitoreo y Vigilancia de la CONANP (SIMOVIC) el cual ha sido empleado para gestionar conocimiento en el uso de la herramienta y realizar análisis, gráficas y estadísticas de los recorridos realizados en las Áreas Naturales Protegidas con SMART.

## **Documentos relevantes para comprobar los resultados e impactos**

#### **En Belice:**

Support for the monitoring of biodiversity and climate change in the Selva Maya re*gion*, VN: 81219933, PN: 13.9005.3-004.00, CONSULTING SERVICES END OF PROJECT REPORT, Dic. 2020.

#### **En Guatemala**:

■ Documento de apoyo a capacitación SMART impartido en Zoh Laguna, Campeche.

- nd Documento apoyo a capacitación SMART impartido en Palenque, Chiapas.
- nd Documento experiencias del uso de SMART en áreas protegidas de Guatemala.
- $\blacksquare$  Informe SMART 2017-2020.
- <sup>n</sup>Videos de apoyo a capacitación elaboración informes SMART.

### **En México:**

n Comisión Nacional de Áreas Naturales Protegidas, 2020. *Lineamientos y Directrices para el Desarrollo de Actividades de Monitoreo en las Áreas Naturales Protegidas.* Versión 1.0, agosto 2020. SEMARNAT. México. 52 pp.

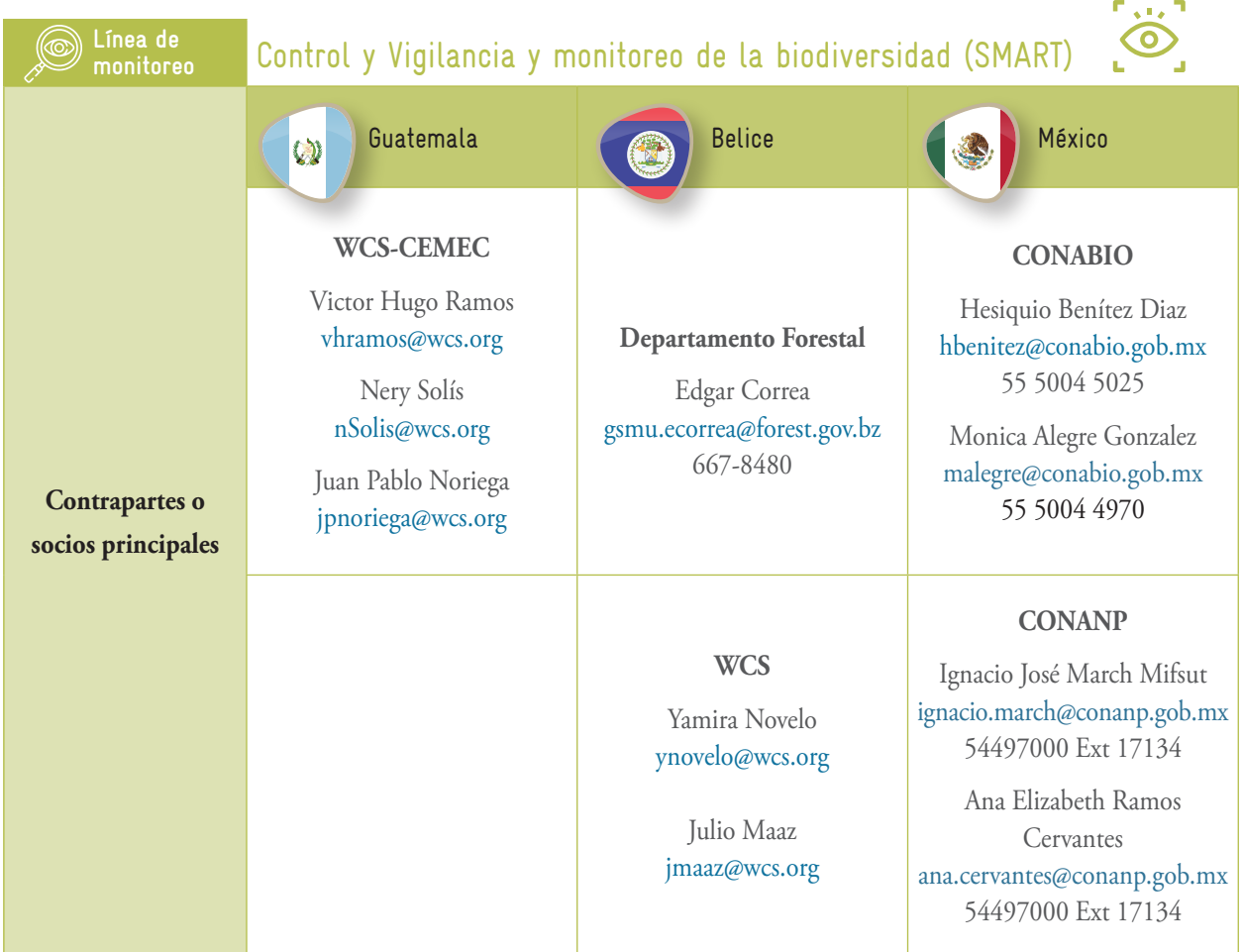

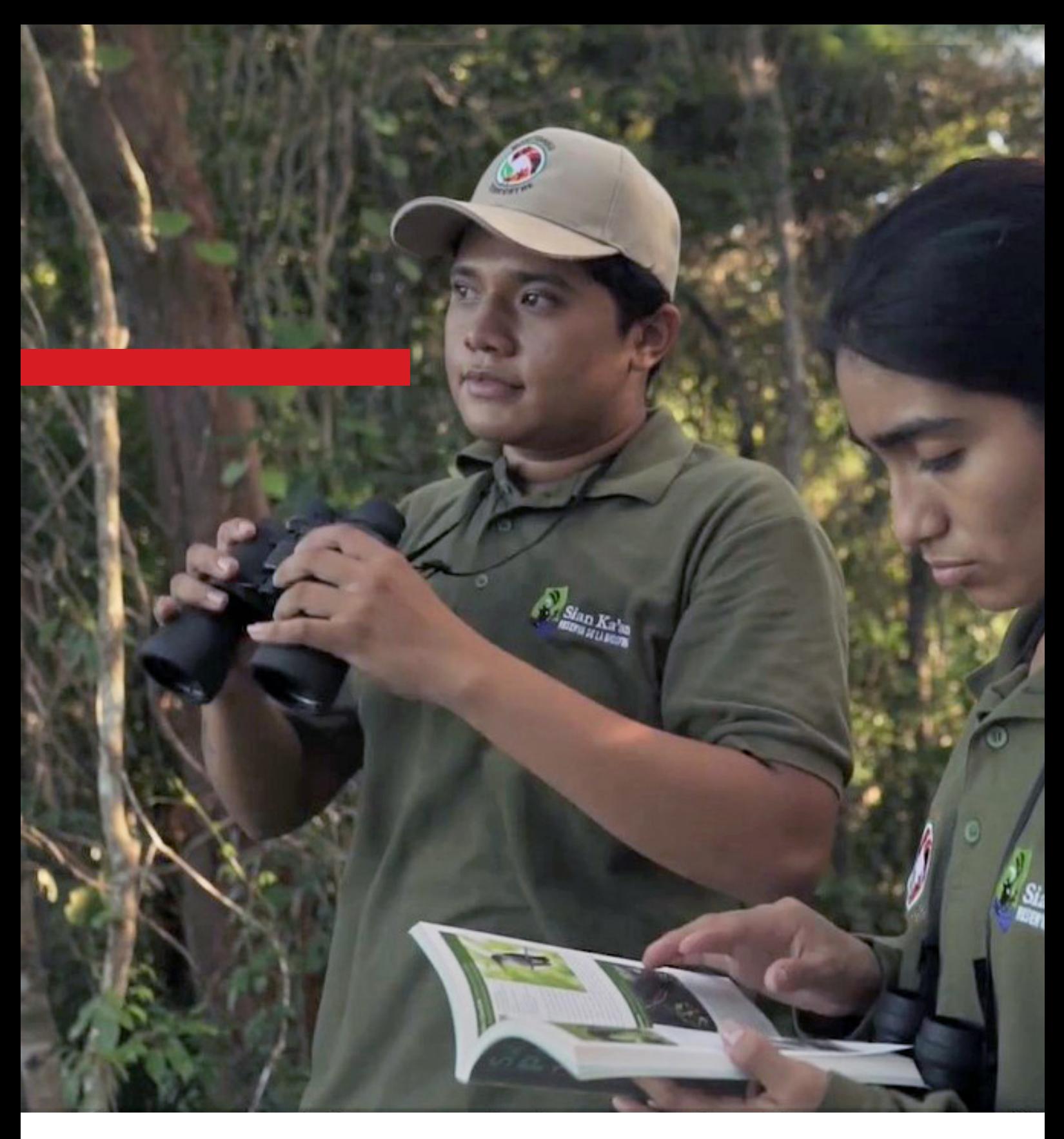

**Programa Selva Maya** 5ta. Avenida 17-49, Zona 14 01014 Ciudad de Guatemala, Guatemala

1a. Calle y 3a. Avenida zona 2 Frente a la Escuela de Párvulos Zoila Puga Santa Elena, Petén. Guatemala, C.A.

Francisco May 358. Col. Jesús Martínez Ross CP 77016. Chetumal, Quintana Roo. México.

**Contacto**

**Dr. Klaus Peter Schnellbach** Dir. Programa Selva Maya klaus.schnellbach@giz.de

https://selvamaya.info/es/selva-maya/

Noviembre 2021

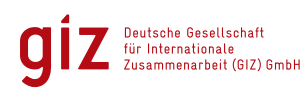

Ministerio Federal<br>de Medio Ambiente, Protección de la Naturaleza<br>y Seguridad Nuclear

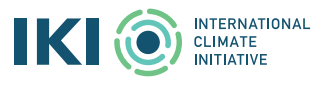

de la República Federal de Alemania

Por encargo de: